#### FLUKE.

# **eMaint Boot Camp Training**

Reports & Dashboards (2-Day)

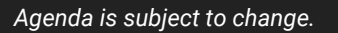

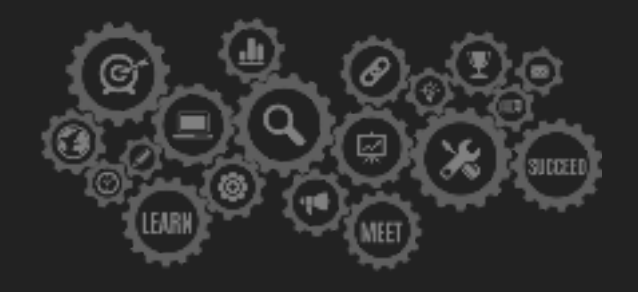

#### **Day 1**

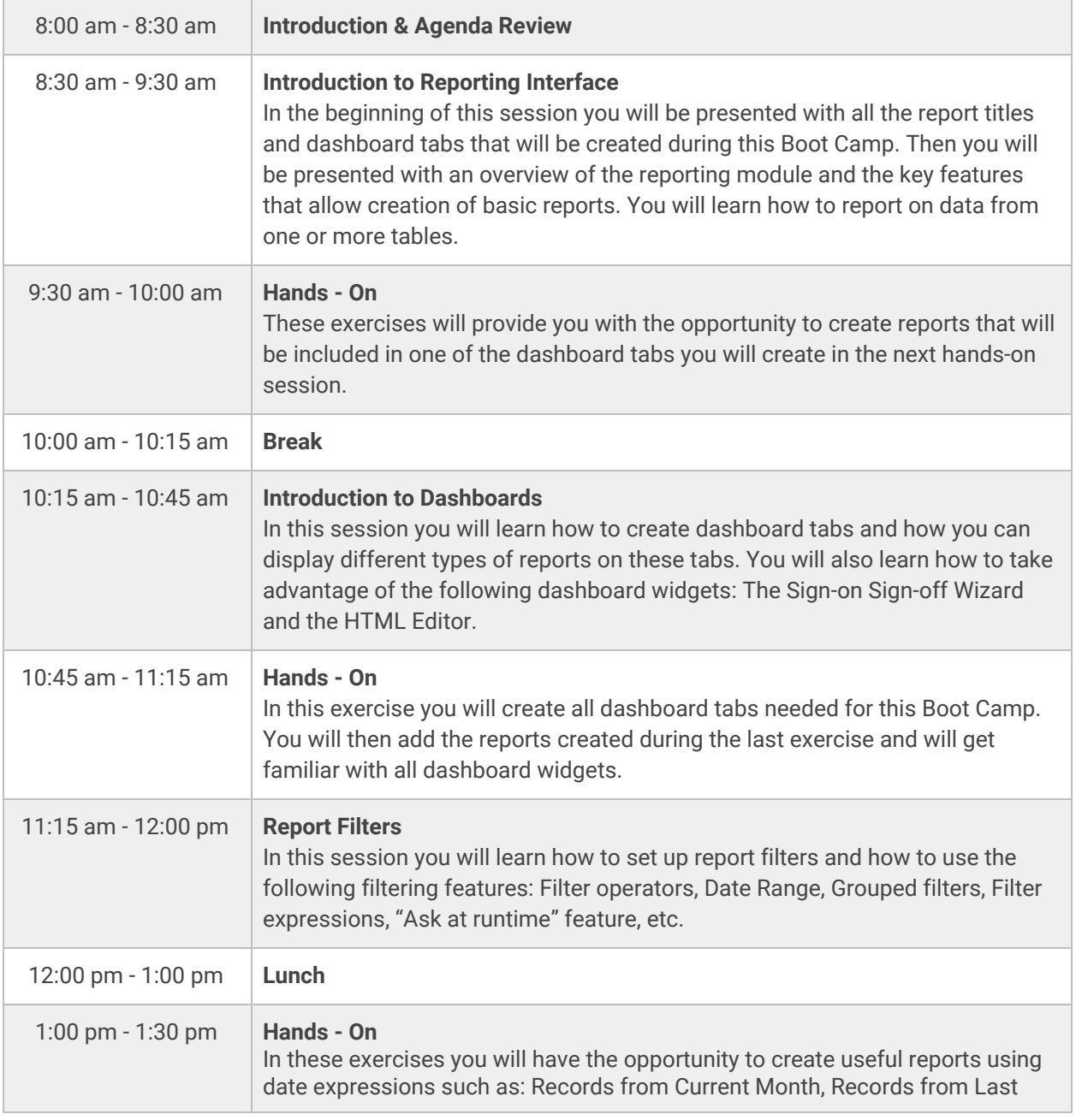

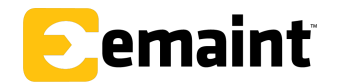

www.emaint.com • (239) 494-8928

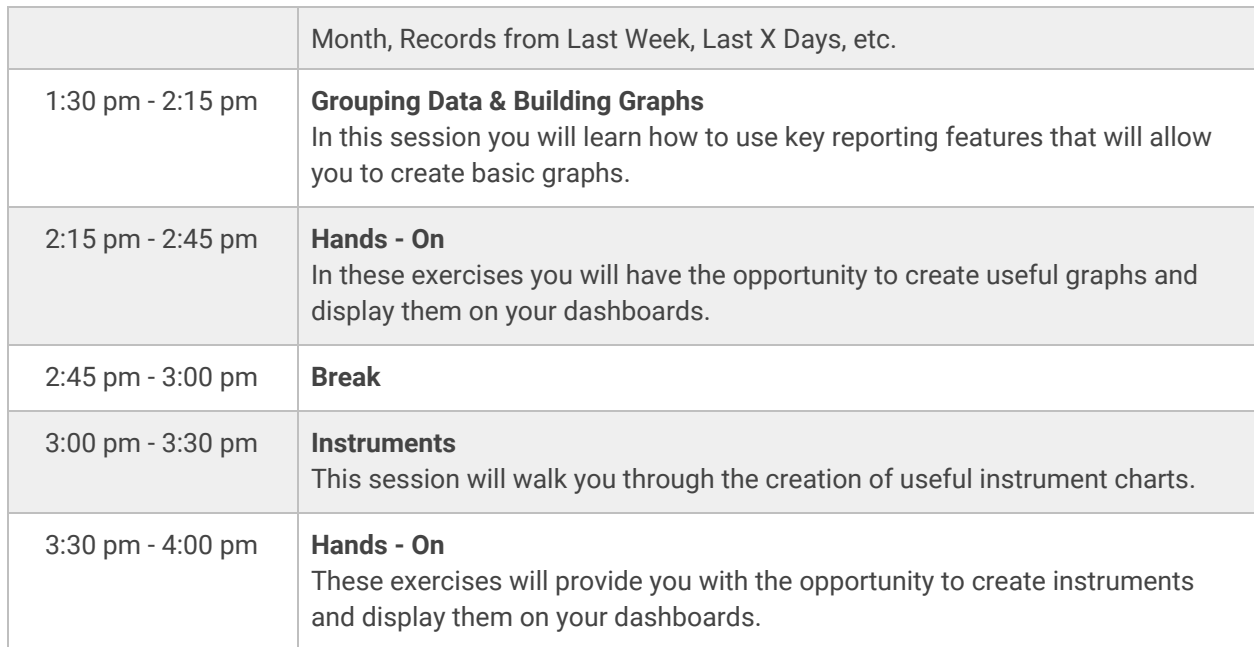

**FLUKE.** 

## **Day 2**

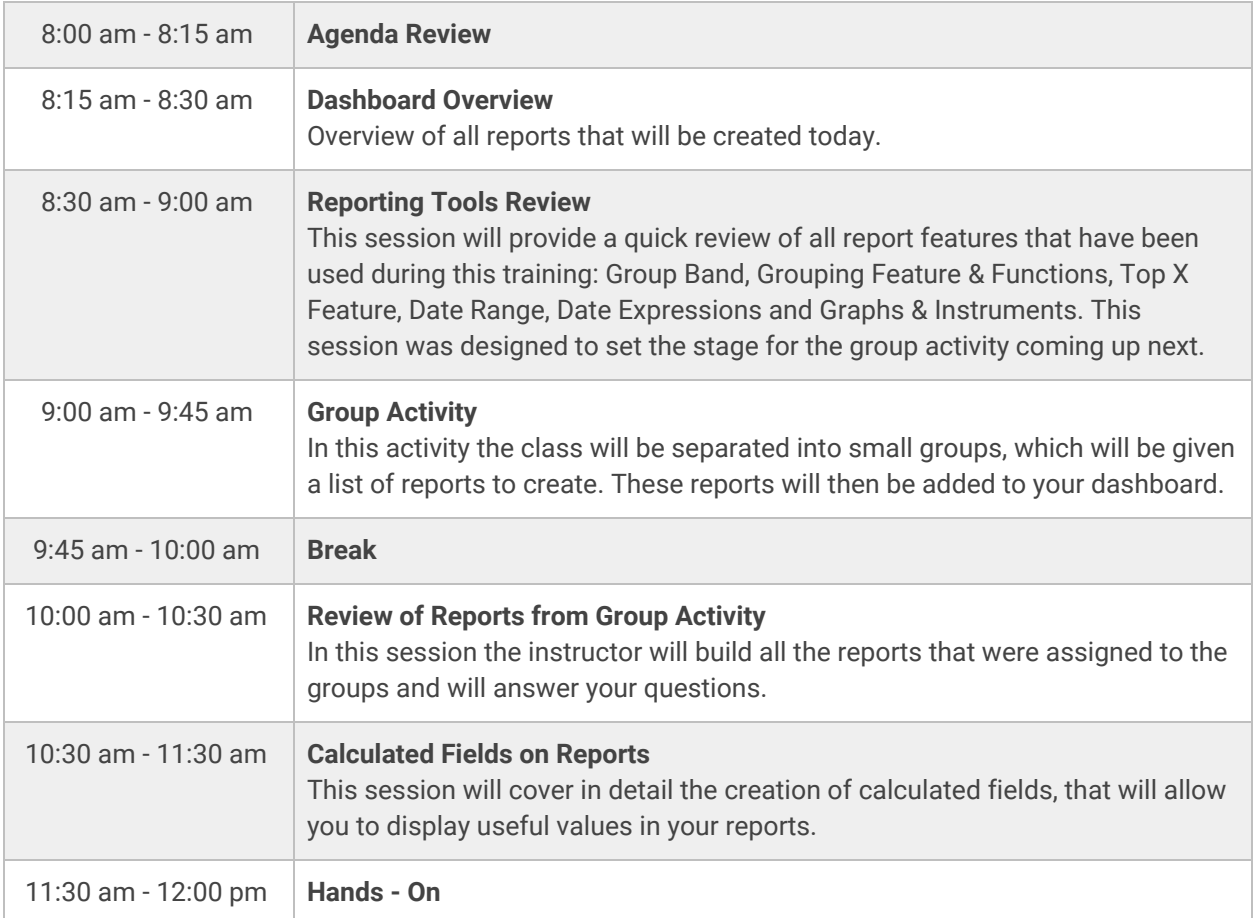

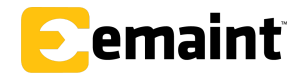

www.emaint.com • (239) 494-8928

### FLUKE.

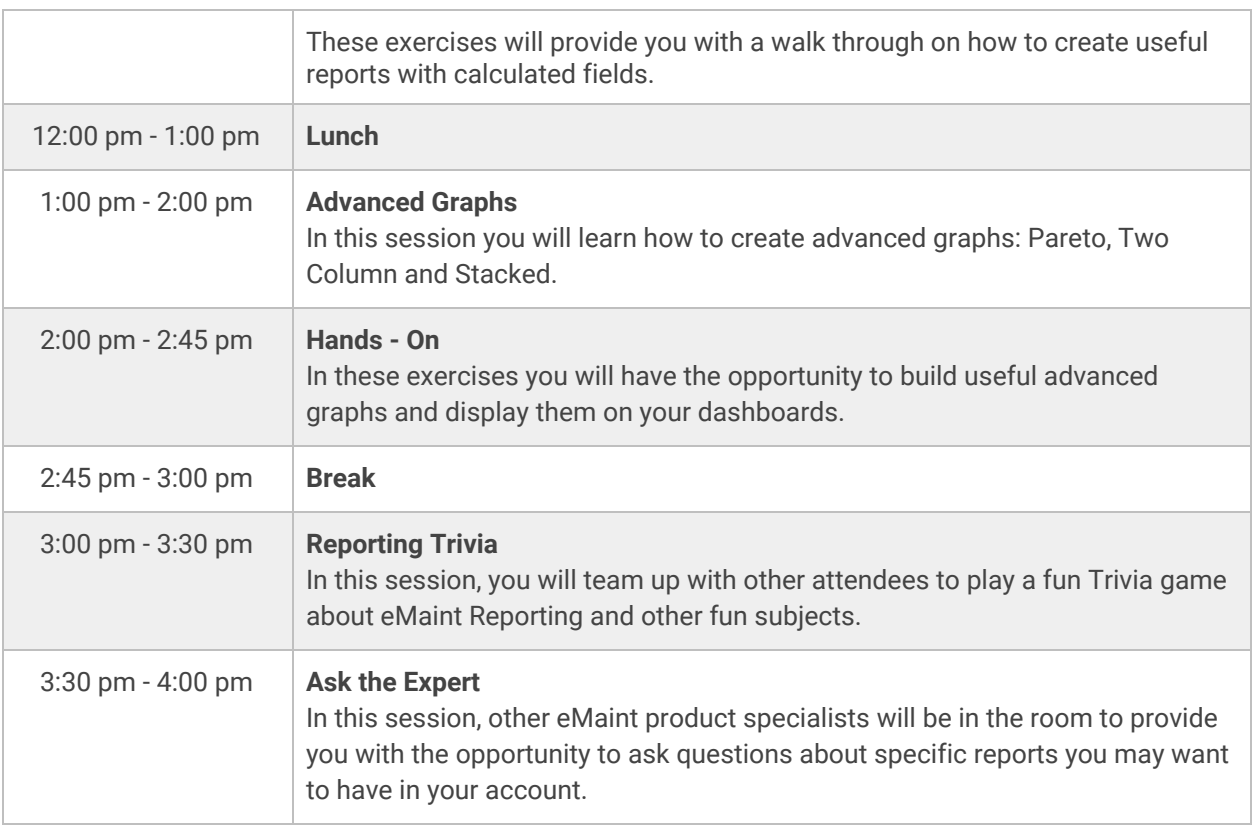

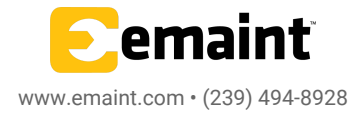